## **Dimanche 2 juin et Lundi 3 juin 2019**

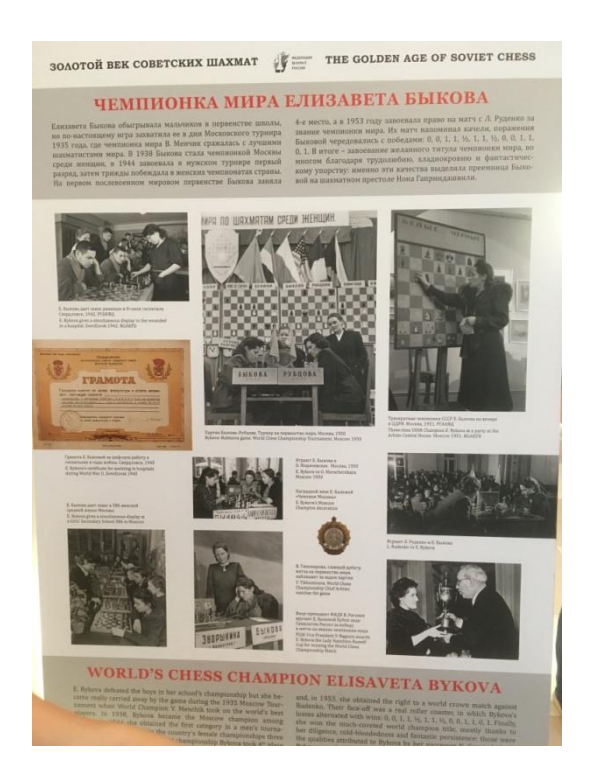

Nous avons eu aussi la chance d'observer un robot qui joue aux échecs avec un bras articulé. Il arrive à jouer 3 parties en même temps, d'appuyer sur la pendule et de battre tous les adversaires en face de lui.

Thomas a essayé une partie et a perdu …

Après une bonne nuit de repos, nous avons le temps de profiter de l'hôtel car la première partie n'est qu'à 15 heures.

Tout d'abord, nous sommes descendus voir les affiches sur le jeu d'échecs en Russie.

C'est dommage car elles sont toutes écrites en Russe. Heureusement, il y a des photos pour comprendre en gros ce qui est expliqué.

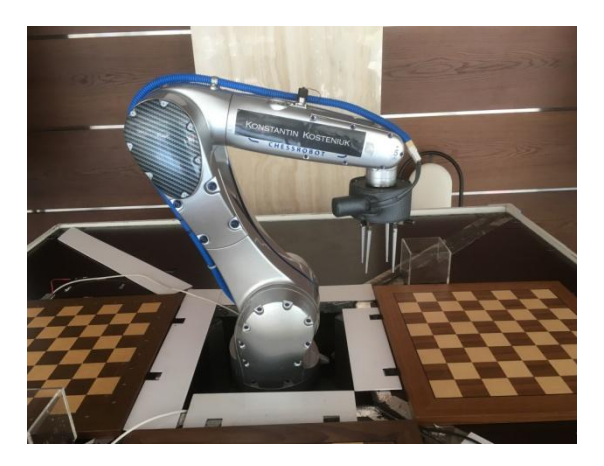

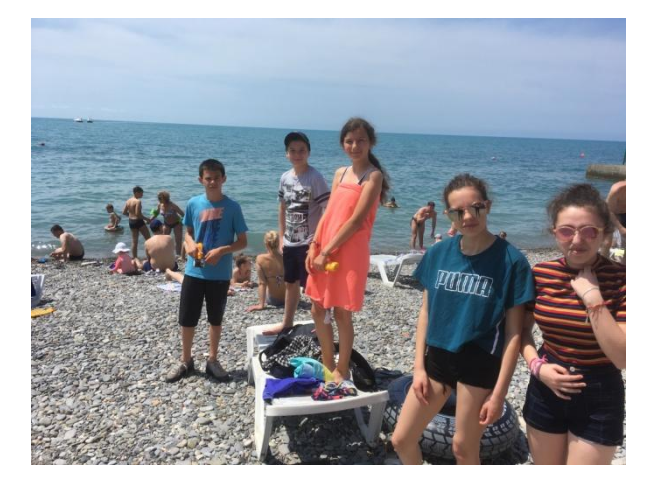

Direction la plage car l'hôtel se situe au bord de la mer noire. Nous souhaitons aller voir le bord de mer et mouiller nos pieds mais nous nous rendons compte que des gens s'y baignent.

Il faut dire qu'il fait presque 30° mais nous ne pensions pas que la mer serait à une bonne température, un écran affiche qu'elle est à 21°.

Nous repartons donc à l'hôtel pour nous changer et prendre nos serviettes de bain. L'eau est un peu fraîche mais une fois qu'on est dedans elle est agréable.

L'hôtel possède un accès direct à la plage par une grande tour avec un ascenseur avec une très belle vue.

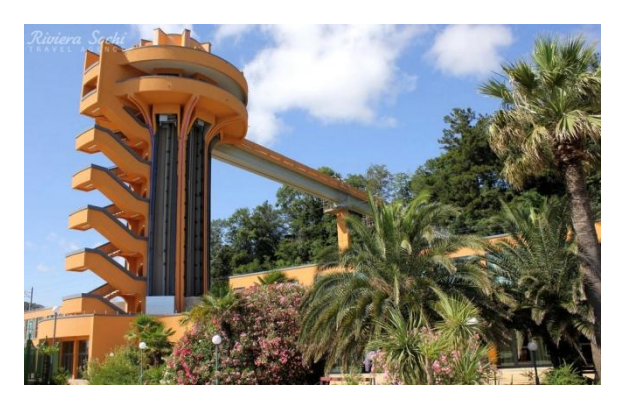

En rentrant à l'hôtel, Nathan et Mélyne revoient les ouvertures noires et Charlotte et Thomas travaillent sur le système de Londres.

Après le repas, les choses sérieuses commencent avec une première partie contre une équipe de Lettonie. Nos quatre joueurs résistent presque 3 heures mais finissent par s'incliner.

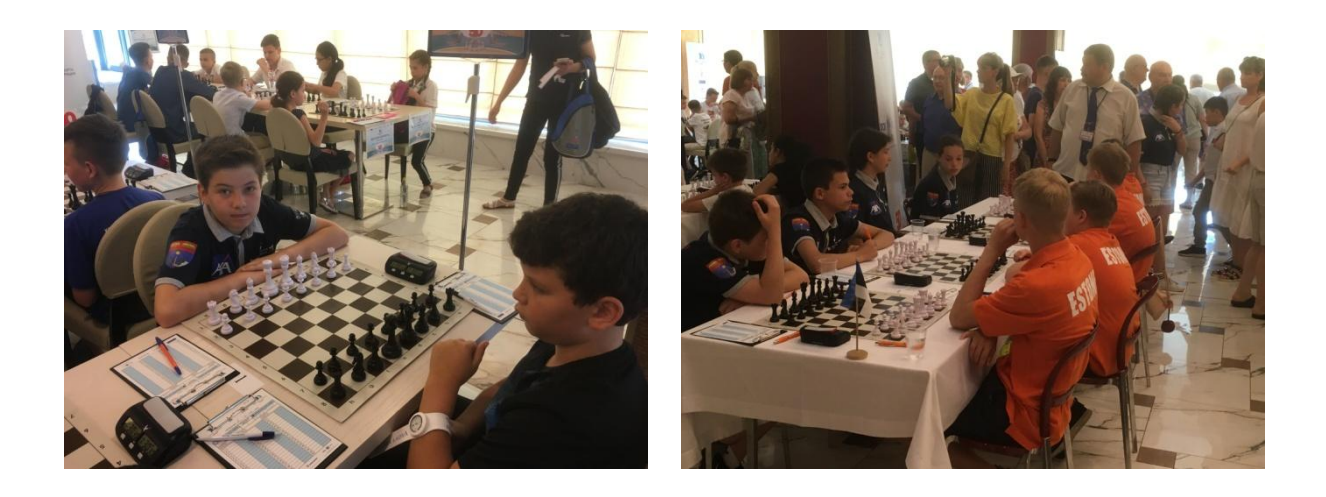

La deuxième partie est contre la Namibie, on ne sait pas trop leur force car ils n'ont pas d'élo Fide alors qu'une de leurs joueuses est championne d'Afrique Jeunes et possède le titre de WCM, c'est un titre pour les joueuses qui atteignent 2000 points Elo.

Nous sommes heureux car nous avons remporté la deuxième partie !!!

Nous avons l'après-midi pour revoir les parties sur l'ordinateur et préparer celles de demain …